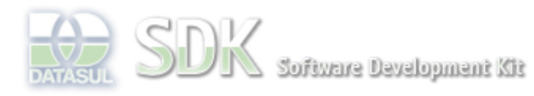

OpenEdge

Dashboard > SDK - Software Development Kit - v.1.0 > ... > Tools > Tools Library > Metadados > Visão Geral > Eventos > ABLScript > DATE-ADD

= **DATE-ADD**(date, amountType, amount).

Search Log In

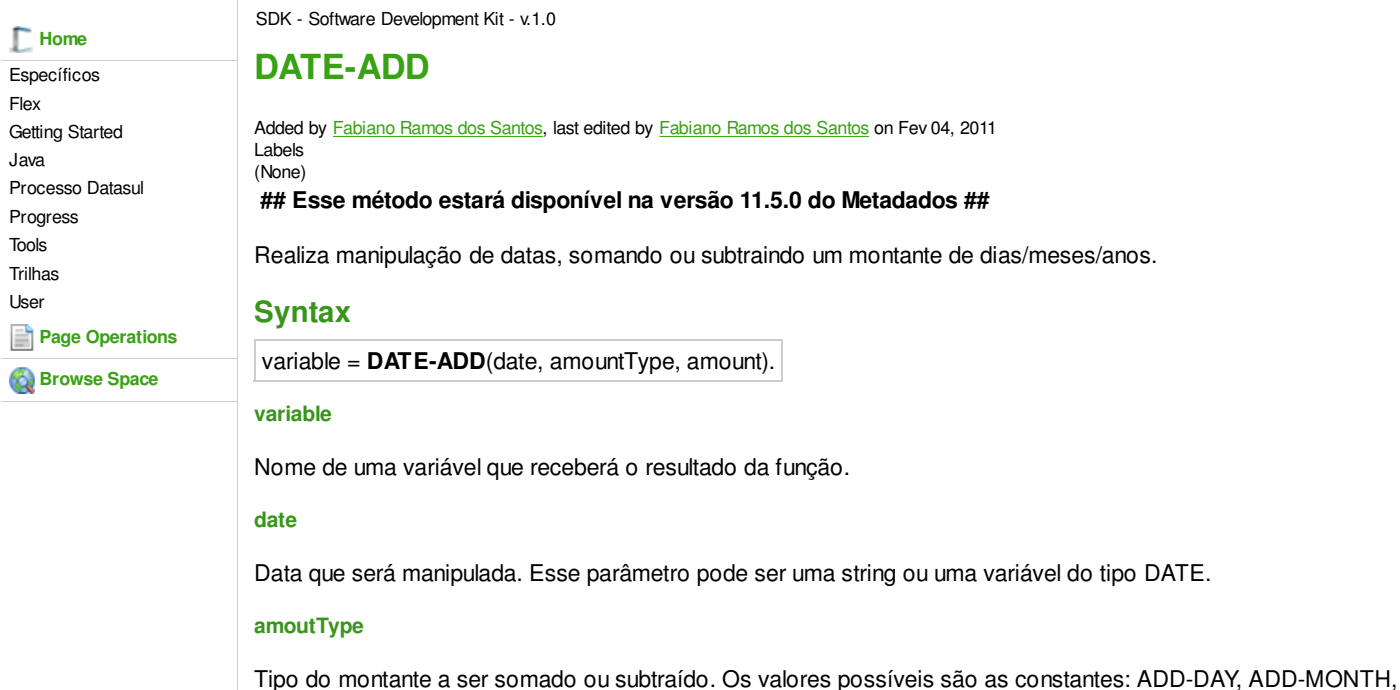

ADD-YEAR. **amount**

Quantidade de dias/meses/anos que devem ser somados ou subtraídos à data. Esse parâmetro pode ser um valor numérico ou uma variável do tipo INTEGER. Para realizar a subtração, basta passar um valor negativo.

## **Exemplo**

/\* Define uma variavel do tipo DATE \*/ DEFINE VARIABLE date AS DATE.

date =  $\texttt{DATE-ADD}$  ( date ,  $\texttt{ADD-DAYS}$  ,  $-180$ ).

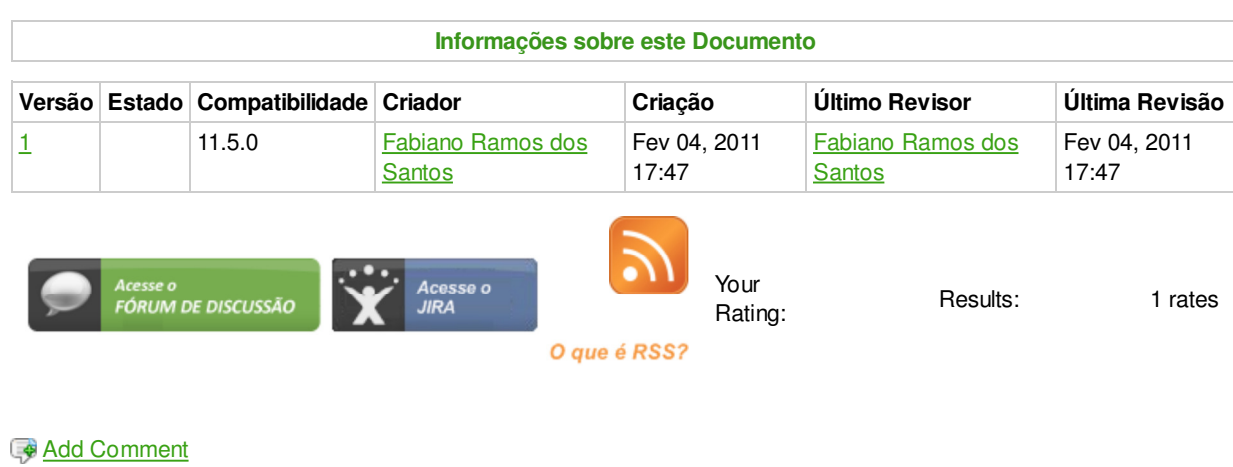

Powered by Atlassian Confluence 2.8.0, the Enterprise Wiki. Bug/feature request - Atlassian news - Contact administrators